<<AutoCAD

<<AutoCAD >>

- 13 ISBN 9787111308614
- 10 ISBN 7111308611

出版时间:2010-6

页数:317

PDF

更多资源请访问:http://www.tushu007.com

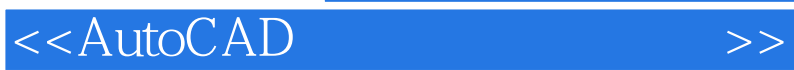

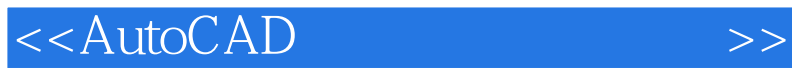

AutoCAD Autodesk

 $\mathop{\rm AutoCAD}\nolimits$ 

 $8<sub>8</sub>$ AutoCAD 2010 AutoCAD 2010 AutoCAD AutoCAD AutoCAD

<<AutoCAD

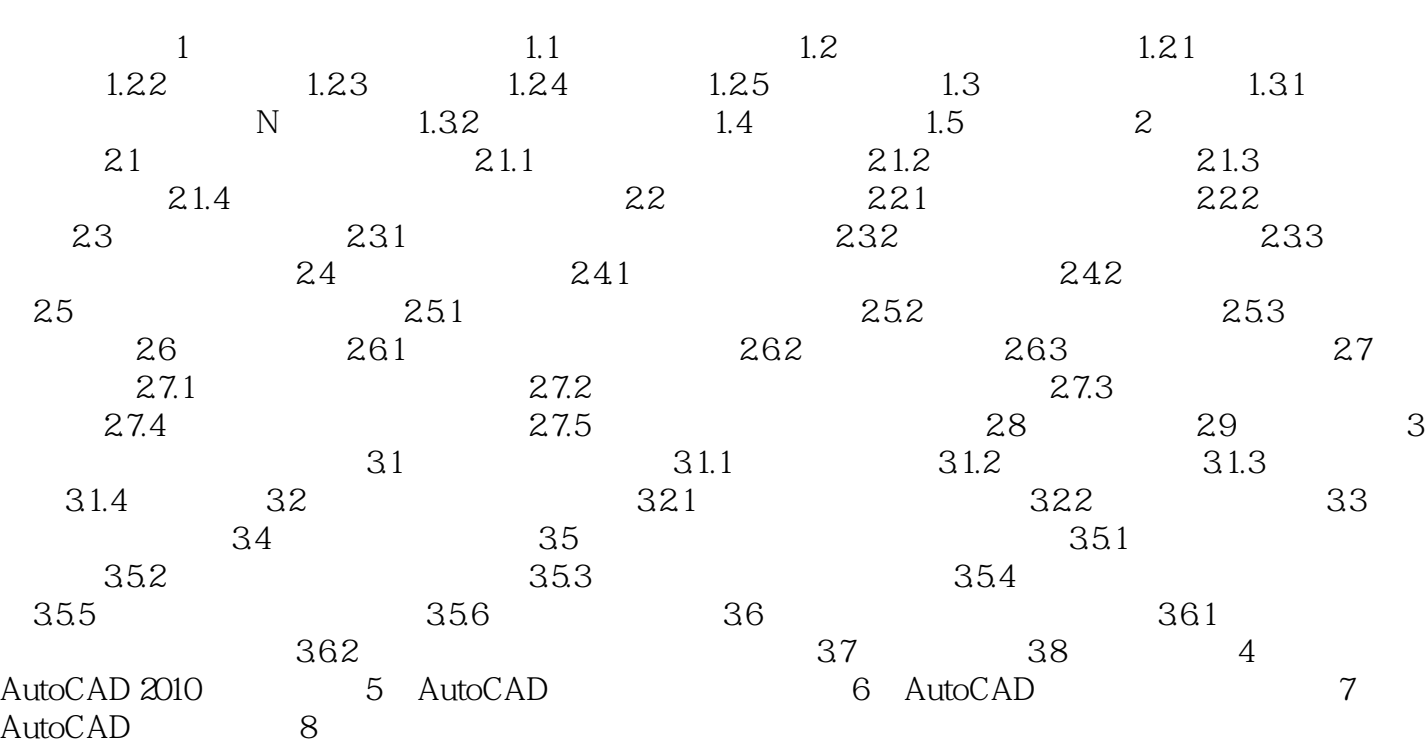

 $,$  tushu007.com

## <<AutoCAD

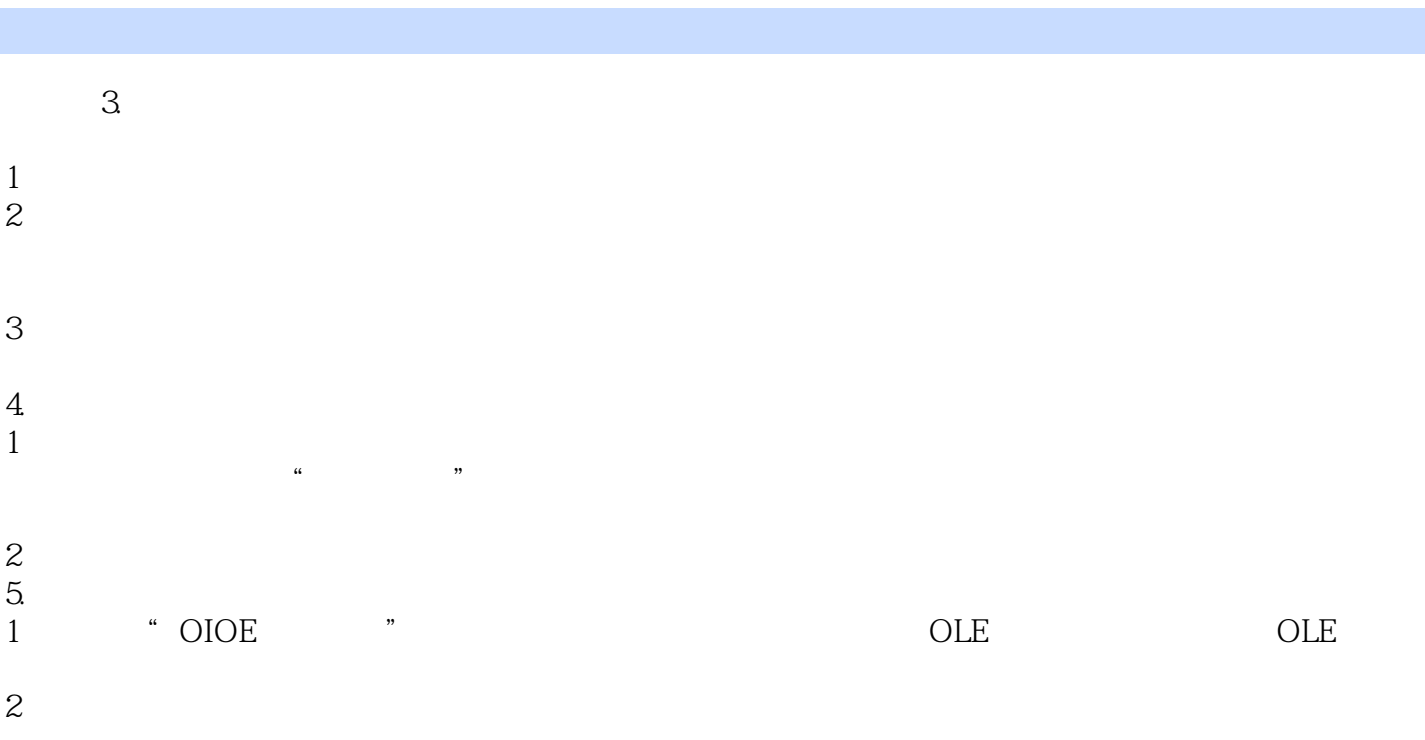

 $3$ 

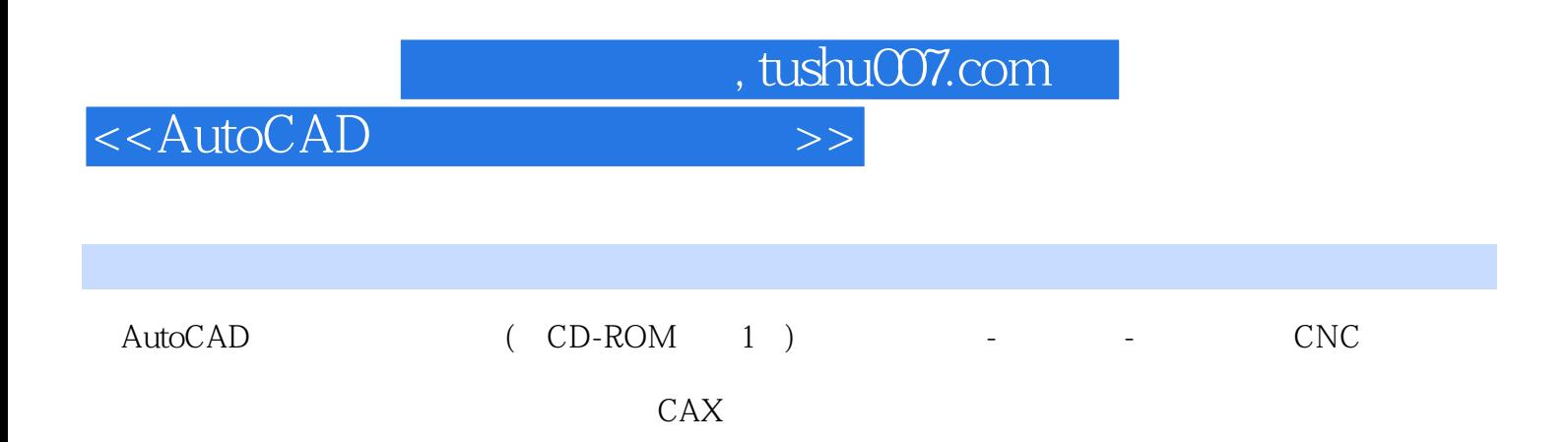

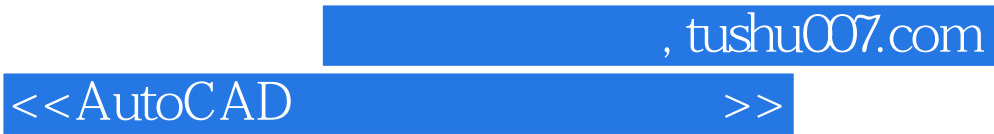

本站所提供下载的PDF图书仅提供预览和简介,请支持正版图书。

更多资源请访问:http://www.tushu007.com